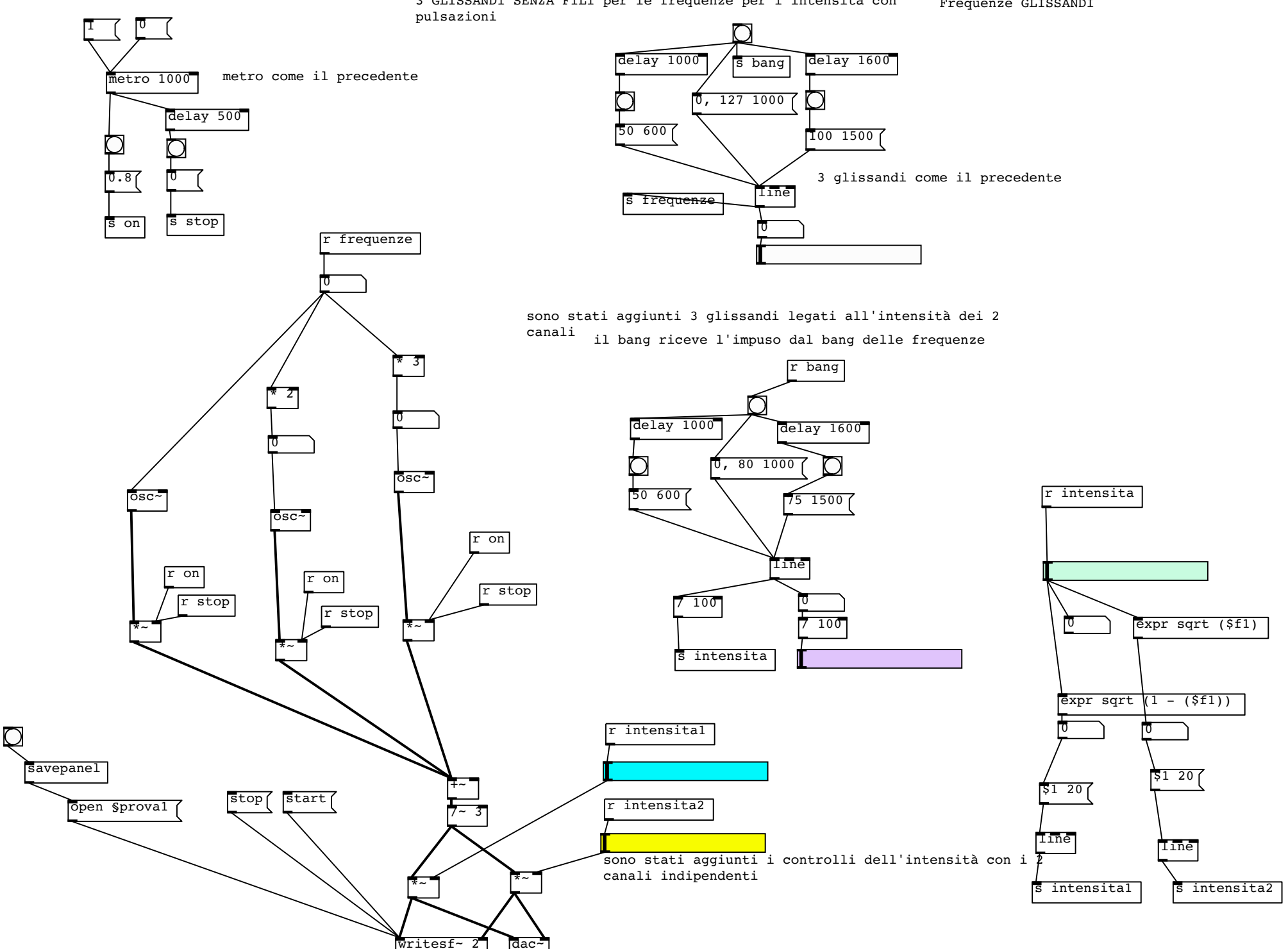

3 GLISSANDI SENZA FILI per le frequenze per l'intensità con

Frequenze GLISSANDI